## SUMMIT JBoss WORLD

## PRESENTED BY RED HAT

# LEARN. NETWORK. EXPERIENCE OPEN SOURCE.

www.theredhatsummit.com

## Red Hat Enterprise Linux 6 Security Feature Overview

Steve Grubb Principal Engineer, Red Hat June 23, 2010

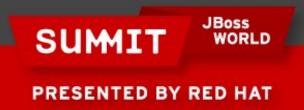

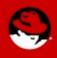

#### **Overview**

- Minimal Platform Install
- Libcap-ng
- OpenSCAP
- FIPS-140
- Stronger Hashes
- Common Criteria

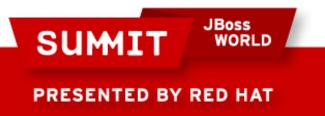

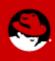

- Goals
  - Reduce Attack Surface
  - Minimize package count
  - Add back things needed for secure operation
    - Need to be able to disable services
    - Cron jobs for maintenance
    - Mail delivery for cron jobs
    - Update packages
    - Iptables, audit, and sshd

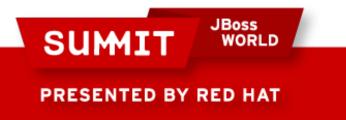

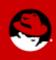

| The default installation of Red Hat Enterprise Linux Server includes a set of software applicable for general internet usage. What additional tasks would you like your system to include support for? |
|----------------------------------------------------------------------------------------------------|
| Software Development                                                                                                    |
| Virtualization                                                                                                    |
|                                                                                                    |
| You can further customize the software selection now, or after install via the software management application.                                                                                        |
| ⊙ Customize Iater       ○ Customize now         ☐ Release Notes           ▲ Back                                                                                                    |

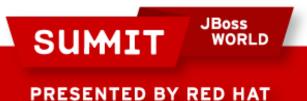

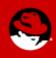

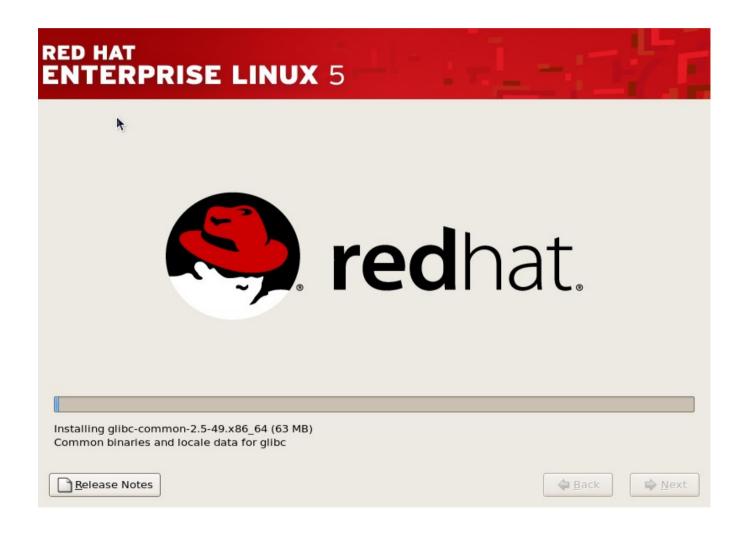

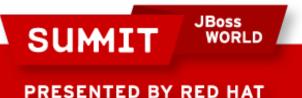

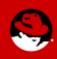

RHEL5 (5.5 used for testing)

- Packages 879
- Setuid 33
- Setgid 11
- Daemons 44
- Networked services 18
- Space 2.2 Gb
- Notes: Boots into X even though no packages checked

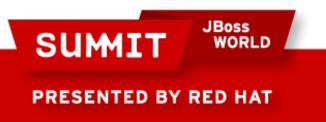

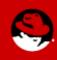

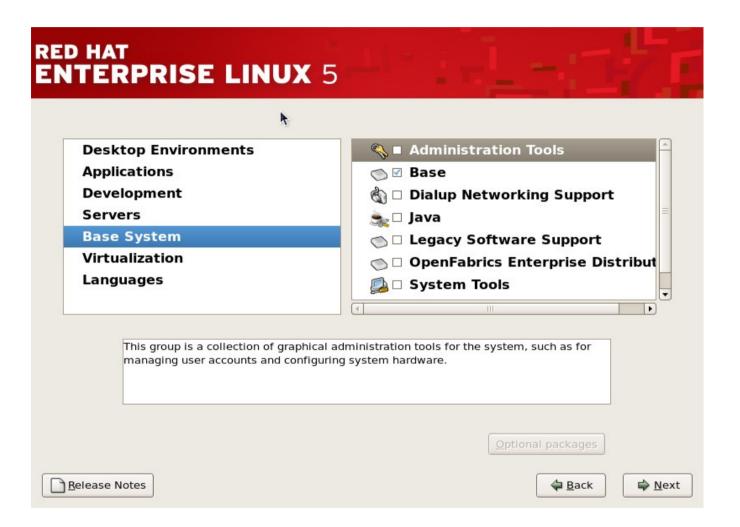

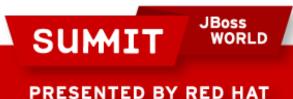

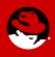

RHEL5 (5.5 used for testing)

- Packages 437
- Setuid 29
- Setgid 9
- Daemons 39
- Networked services 16
- Space 1006 Mb
- Notes: Boots to runlevel 3

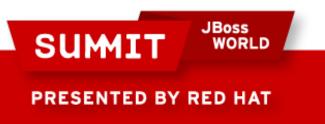

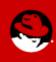

| RED HAT"<br>ENTERPRISE LINUX" 6                                                                                                    | 🧶              |
|----------------------------------------------------------------------------------------------------|----------------|
| The default installation of Red Hat Enterprise Linux is a basic server install. You can optionally select a different set of software now.               |                |
|                                                                                                    | <u>^</u>       |
| <ul> <li>Desktop</li> <li>Software Development Workstation</li> </ul>                                                                                    |                |
| <ul> <li>Minimal</li> </ul>                                                                                                    | -              |
| Please select any additional repositories that you want to use for software installation.  □ LargeFileSystem □ LoadBalance ☑ Red Hat Enterprise Linux    |                |
| Add additional software repositories                                                                                                    |                |
| You can further customize the software selection now, or after install via the software management application.<br>Customize later <u>C</u> ustomize now | <u>◆ B</u> ack |

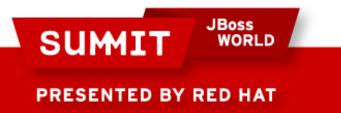

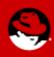

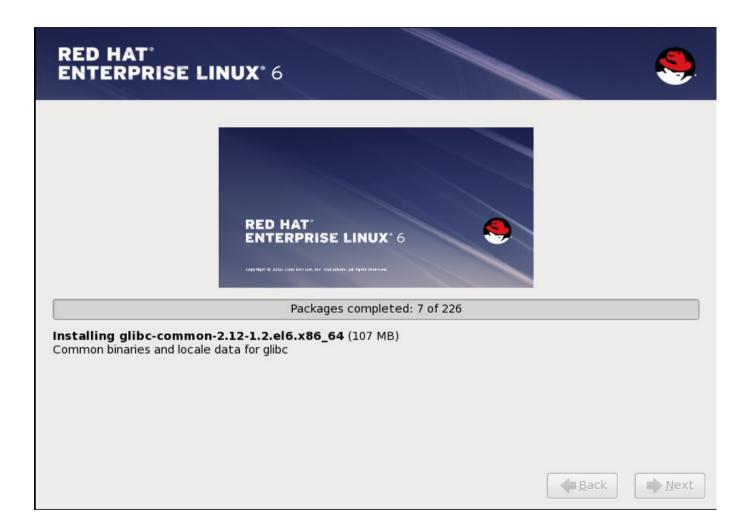

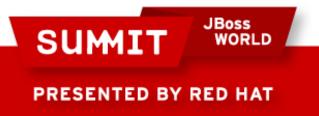

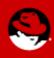

RHEL6 (pre-beta2)

- Packages 226
- Setuid 20
- Setgid 7
- Daemons 13
- Networked services 5
- Space 565 Mb
- Notes: Boots to runlevel 3 very quickly

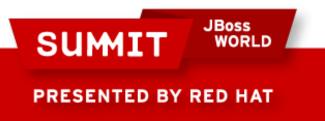

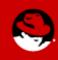

## **Minimal Platform Install - Summary**

|               | Packages | Setuid | Setgid | Daemons | Network<br>Services | Space |
|---------------|----------|--------|--------|---------|---------------------|-------|
| RHEL5         | 879      | 33     | 11     | 44      | 18                  | 2200  |
| RHEL5<br>base | 437      | 29     | 9      | 39      | 16                  | 1006  |
| RHEL6         | 226      | 20     | 7      | 13      | 5                   | 565   |

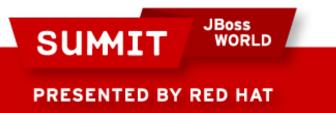

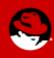

- Posix Capabilities are in the Linux kernel in an attempt to make minimal privilege applications. Few examples:
  - CAP\_CHOWN this overrides the restriction of changing file ownership and group ownership.
  - CAP\_NET\_RAW Allow use of RAW sockets, allow use of PACKET sockets.
  - CAP\_NET\_BIND\_SERVICE Allows binding to TCP/UDP sockets below 1024.
- Model consists of: Effective, Permitted, Inheritable, and Bounding Set.

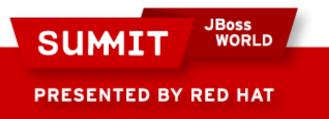

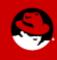

- RHEL5
  - No file system based capabilities
  - Bounding set was system wide
    - Defined as !CAP\_SETPCAP
    - Intended use was to prevent module loading after boot
  - Process could drop capabilities & only inheritable capabilities are passed to child processes

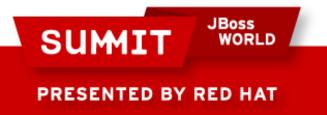

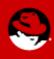

- RHEL6
  - Adds file system based capabilities
  - Bounding set is per thread
    - Intended use was for containers or jails
    - Threads can remove capabilities from bounding set
  - Now, processes that drop capabilities and have uid 0 can regain all capabilities on execve()

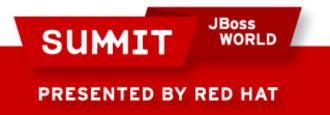

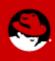

- File system based capabilities
  - You can set effective & inheritable
  - pam\_cap.so can be used to add capabilities to process tree by setting permitted
  - Combining these, its possible to construct a system that allows one user but not another be able to do certain things.

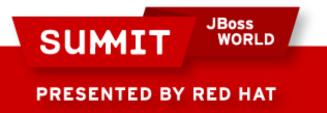

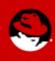

- Wanted to reduce attack surface for RHEL6
- Dropping capabilities can be used to make root daemons less powerful
- Libcap is tedious to use
  - Changing uid while retaining capabilities takes about 60 lines of code
- RHEL6 kernel has bounding set, which is not addressed by libcap

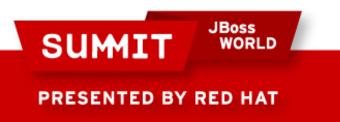

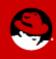

- Use Cases:
  - Drop all capabilities
  - Keep one capability
  - Keep several capabilities
  - Check if you have any capabilities
  - Check for certain capabilities
  - Retain capabilities across a uid change

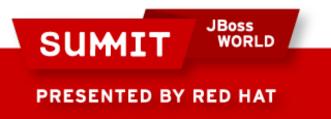

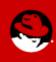

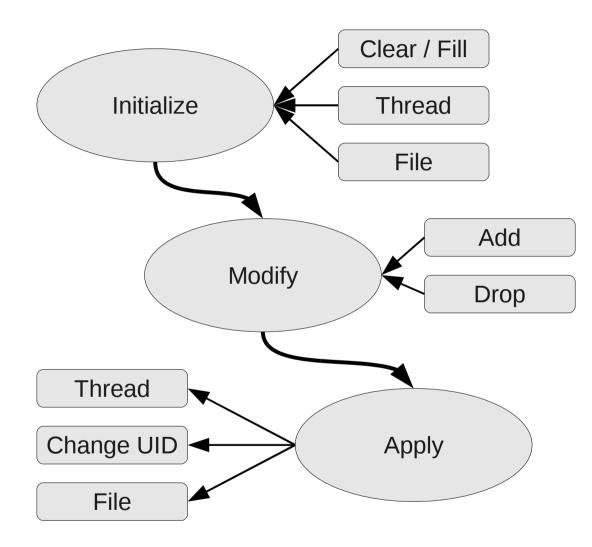

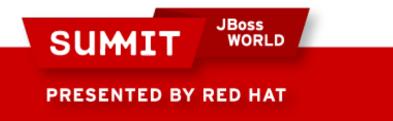

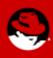

#### Keep one capability

capng\_clear(CAPNG\_SELECT\_BOTH); capng\_update(CAPNG\_ADD, CAPNG\_EFFECTIVE|CAPNG\_PERMITTED, CAP\_CHOWN); capng\_apply(CAPNG\_SELECT\_BOTH);

#### Check if you have any capabilities

#### Retain capabilities across a uid change

capng\_clear(CAPNG\_SELECT\_BOTH); capng\_update(CAPNG\_ADD, CAPNG\_EFFECTIVE|CAPNG\_PERMITTED, CAP\_CHOWN); if (capng\_change\_id(99, 99, CAPNG\_DROP\_SUPP\_GRP | CAPNG\_CLEAR\_BOUNDING)) error();

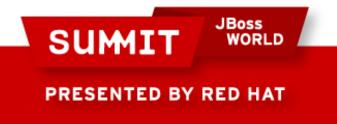

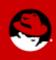

- New tools to check apps:
  - Pscap lists all applications with capabilities
  - Netcap list all networked apps with capabilities
  - Filecap display or set file based capabilities
- We dropped capabilities in a number of daemons to reduce the attack surface.
- We changed file permissions on important things to require CAP\_DAC\_OVERRIDE to write to it.

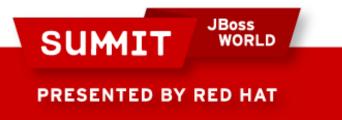

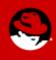

| [root | ~]# n | etcap  |         |
|-------|-------|--------|---------|
| ppid  | pid   | acct   | command |
| 1     | 1765  | nobody | dnsmasq |
| 1     | 1652  | root   | sshd    |
| 1     | 1449  | root   | cupsd   |
| 1     | 1652  | root   | sshd    |
| 1     | 1449  | root   | cupsd   |
| 1     | 1449  | root   | cupsd   |
| 1     | 8515  | root   | vpnc    |
| 1     | 1765  | nobody | dnsmasq |
| 1     | 1765  | nobody | dnsmasq |

| type | port | capabiliti | es        |
|------|------|------------|-----------|
| tcp  | 53   | net_admin, | net_raw + |
| tcp  | 22   | full       |           |
| tcp  | 631  | full       |           |
| tcp6 | 22   | full       |           |
| tcp6 | 631  | full       |           |
| udp  | 631  | full       |           |
| udp  | 4500 | full       |           |
| udp  | 53   | net_admin, | net_raw + |
| udp  | 67   | net_admin, | net_raw + |

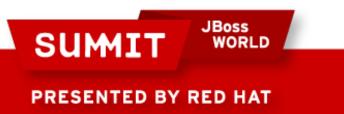

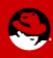

- SCAP Security Content Automation Protocol
- Assist users with configuring IT systems
- Used to automate:
  - Configuring systems
  - Verifying system hasn't changed
  - Verifying a vulnerability
  - Response to new threat

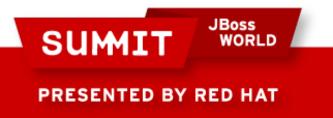

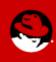

#### Suite of Standards

- Extensible Configuration Checklist Description Format XCCDF
- Open Vulnerability and Assessment Language
   OVAL
- Common Platform Enumeration CPE
  Common Vulnerabilities and Exposures CVE
  Common Configuration Enumeration CCE
- Common Vulnerability Scoring System
   CVSS

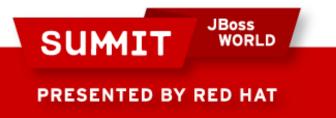

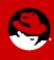

| Remembering the acronyms                                 |       |  |  |  |
|----------------------------------------------------------|-------|--|--|--|
| What IT systems do I have in my Enterprise?              | CPE   |  |  |  |
| What vulnerabilities do I need to worry about?           | CVE   |  |  |  |
| What vulnerabilities do I need to worry about right now? | CVSS  |  |  |  |
| How do I configure my systems securely?                  | CCE   |  |  |  |
| How do I define a policy of secure configurations?       | XCCDF |  |  |  |
| How can I be sure my systems conform to policy?          | OVAL  |  |  |  |

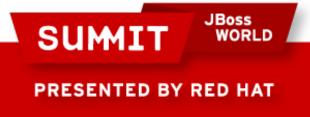

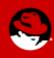

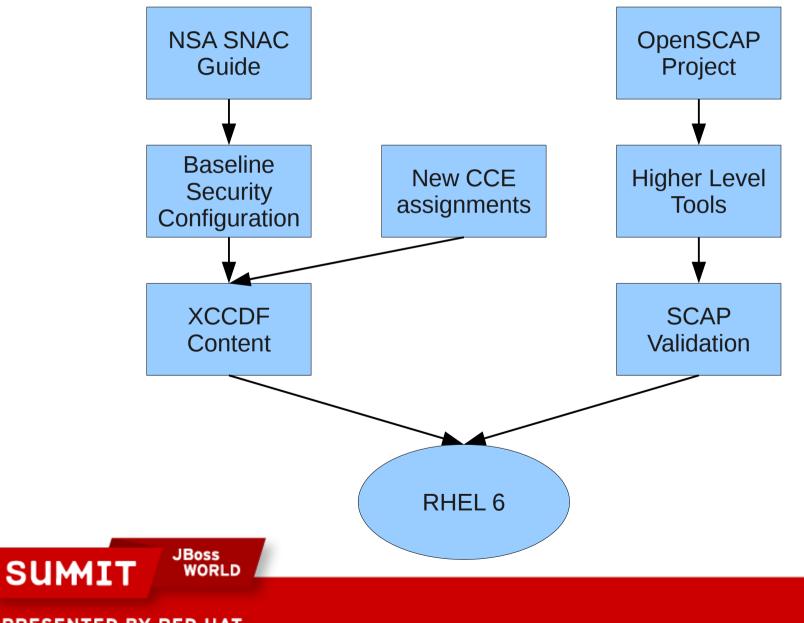

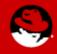

PRESENTED BY RED HAT

SCAP allows the creation of text checklists as well as system reports.

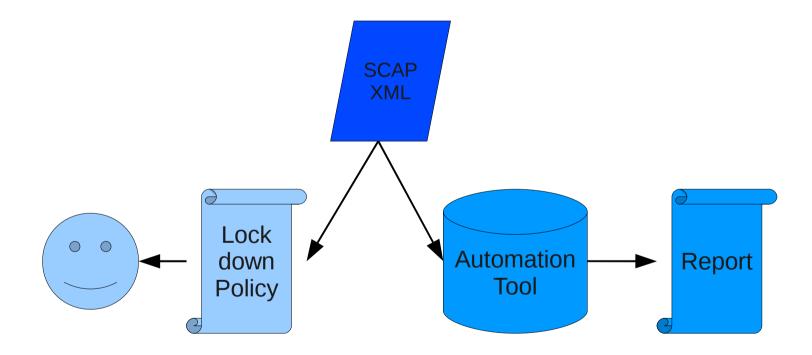

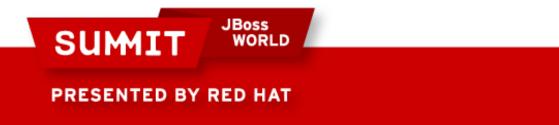

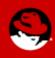

- Open source library
- Free to integrate under LGPL
- Cross Platform
- Multiple languages supported
- Unicode tested
- SE Linux friendly design
- Easily extended to new platforms with plugins

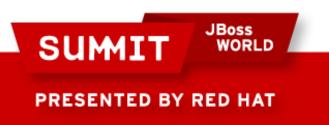

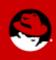

- Project Goals
  - Make the standards easier to implement through open source libraries and code samples.
  - Work with tool communities to build SCAP standards and models into their offerings.
- Barriers to writing SCAP tools
  - OVAL ~400 pages
  - XCCDF 132 pages
  - Certification

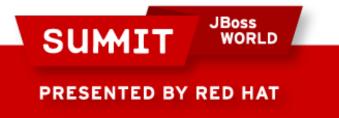

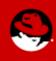

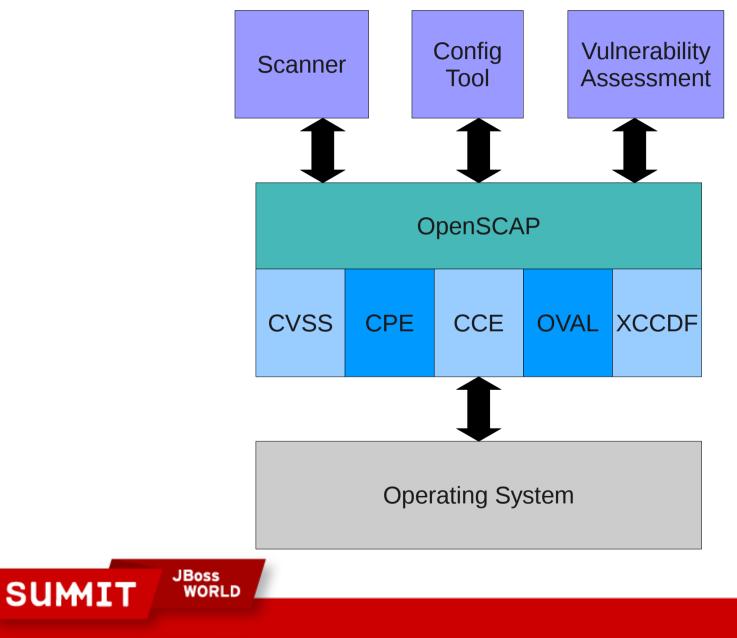

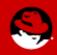

PRESENTED BY RED HAT

- XCCDF to Kickstart
- XCCDF to Puppet
- Policy Editors
- System Integrity Scanning
  - At bootup
  - At network connect
  - During VM startup
- Adhoc query tool
- Systems Management Integration

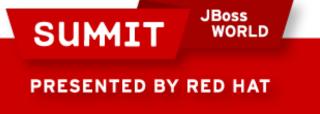

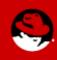

#### **Stronger Hashes**

- MD5 was being used in many places for integrity or password hashes
- Attacks against MD5 have been getting better
- NIST's Policy on Hash Functions:
  - Federal agencies should stop using SHA-1 for digital signatures, digital time stamping and other applications that require collision resistance as soon as practical, and must use the SHA-2 family of hash functions for these applications after 2010.
- Needed to adjust all tools that touch software from source code to system verification.

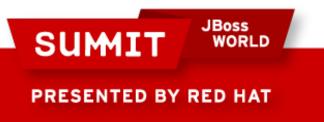

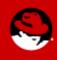

#### **Stronger Hashes**

- Shadow-utils, glibc, pam, authconfig were done during RHEL5
- Started Project for Fedora 11. Changed:
  - Rpm, koji, spacewalk/satellite, yum, createrepo, pungi, RHN, yaboot
- To do:
  - Changes for grub password hash expected in 6.1

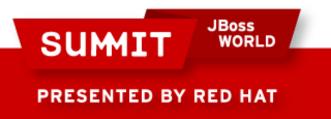

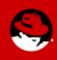

#### **Common Criteria**

- RHEL5 was certified under LSPP at EAL4+
- No regressions in security features in RHEL6
- Challenges around protection profiles
  - NIAP CAPP, LSPP, MRPP, GPOSPP
  - BSI OSPP

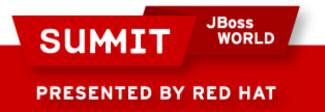

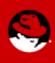

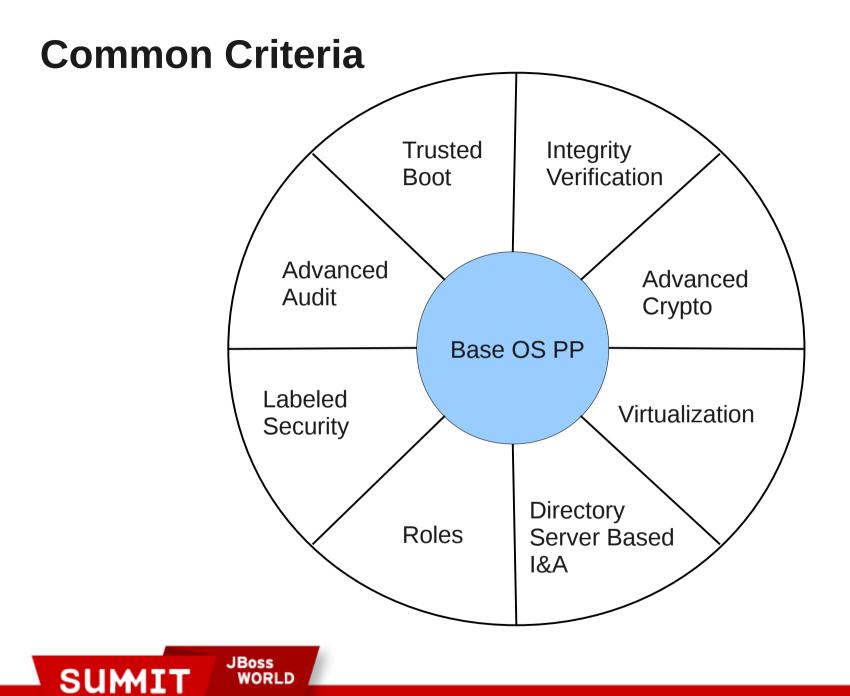

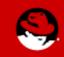

PRESENTED BY RED HAT

### **Common Criteria**

- Base
  - Secure Attention Key
- Advanced Audit
  - Some updates regarding remote logging, performance on large files, and search by regular expression
- Advanced Crypto
  - Cryptography must be in separate address space from application that is using it.
- Virtualization
  - VM's must be separated by MAC or UID
  - Auditing: guest start/stop/pause/crash, change in resources, Qemu server accepting connections and authentication use
  - AMTU

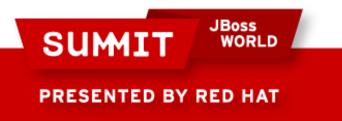

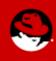

- FISMA -> SP800-53 requires FIPS certified crypto mechanism
- RHEL5
  - Data at rest: kernel (dm-crypt)
  - Data in transit: openssl, libgcrypt, nss, openssh, openswan

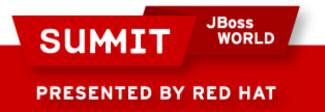

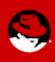

- Libgcrypt needed strict FSM
- Integrity verification using sha256hmac
- Needed Power Up self tests in all places
- Needed Deterministic RNG in kernel
- Needed RNG test for duplicate answer
- Needed key zeroization in openssh / openswan
- Increased DSA key size for module verification
- Disallow some crypto algorithms in FIPS mode

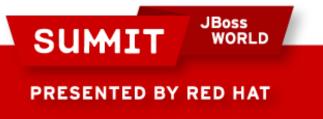

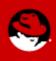

- On RHEL5, to put into FIPS-140 mode, the crypto officer must regenerate the initrd using the following command:
  - mkinitrd --with-fips -f /boot/initrd-\$(uname -r).img \$(uname -r)
  - Add "fips=1" to grub kernel boot line
  - Reboot
- To verify FIPS mode:
  - cat /proc/sys/crypto/fips\_enabled
- Some other cautions in Security Policies please read them

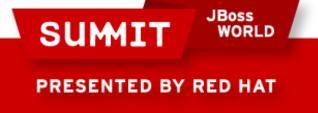

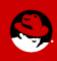

- 2010 brings some changes (SP800-57 part1)
  - Ssh v2 protocol is no longer allowed as key distribution method
  - Diffie-Hellman key exchange must have self test
  - 112 bits of entropy required in RNG
  - Recommended key sizes almost double 1024->2048
  - Recommends some algorithms be replaced:
    - 2 key Triple DES -> 128 bit AES
    - SHA1 -> SHA2

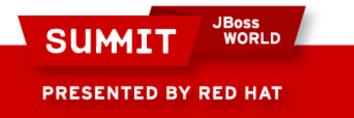

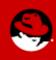

- Other crypto changes: GPOSPP, FIPS-140-3
  - Audit requirements
  - Non-debugability
  - No implementations in scripting languages
  - Separation of application and key material

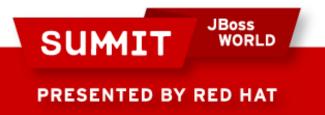

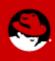

## Odds and Ends

- Added pam\_ssh\_agent\_auth for remote use of smartcards
- Added scrub for secure disk erasing
- NetworkManager and Openswan integration
- Key Escrow system for encrypted disk partitions

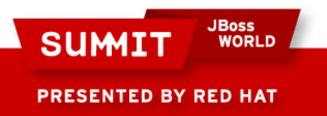

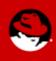

## **Questions?**

## sgrubb@redhat.com

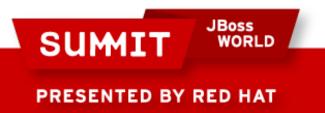

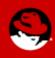

# **FOLLOW US ON TWITTER**

#### www.twitter.com/redhatsummit

# **TWEET ABOUT IT**

#summitjbw

# **READ THE BLOG** http://summitblog.redhat.com/

SUMIT

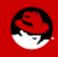